### TUGAS AKHIR

Penerapan Manajemen Jaringan Internet Dan Hotspot Menggunakan Mikrotik Pada Dinas Pendidikan Kabupaten Tanah Datar Dengan Motode NDLC (Network Development Life Cycle) Diajukan Kepada Program Diploma III Manajemen Informatika Untuk Memenuhi Salah Satu Syarat Mencapai gelar Ahli Madya Dalam bidang Ilmu Menejemen Informatika OLEH : KHAIRUL ARIFIN NIM: 10 205 040 PROGRAM D.III MANAJEMEN INFORMATIKA SEKOLAH TINGGI AGAMA ISLAM NEGERI (STAIN) BATUSANGKAR 2014

i

### KATA PENGANTAR

Tiada kata yang dapat penulis ucapkan selain puji syukur kehadirat Allah SWT. Atas segala petunjuk dan kekuatanNya, yang telah memberikan kejernihan pikiran dalam menyelesaikan laporan ini. Shalawat dan salam selalu tercurah buat junjungan umat, Nabi Muhammad SAW. Yang telah mengantarkan umat manusia ke jalan Allah yang lurus.

Tugas akhir ini penulis susun untuk memberikan sumbangan pemikiran kepada almamater serta untuk memenuhi sebagian persyaratan mencapai derajat Diploma III Program Studi Manajemen Informatika Sekolah Tinggi Agama Islam Negeri Batusangkar.

Dalam penulisan tugas akhir ini penulis banyak mendapat bimbingan dan bantuan baik moril maupun materil dari berbagai pihak. Pada kesempatan ini penulis menyampaikan ucapan terima kasih kepada :

1. Bapak Prof. Dr. H. Hasan Zaini, M.A, selaku Ketua STAIN Batusangkar.

2. Bapak Drs. Syamsuwir, M.Ag, selaku Ketua Jurusan Syariah STAIN Batusangkar

3. Bapak Iswandi, M.Kom selaku Ketua Program Studi Manajemen Informatika STAIN Batusangkar.

4. Zikrawahyu, M.Kom selaku Dosen Pembimbing yang telah banyak memberikan pengarahan dan saran-saran dalam penulisan tugas akhir ini.

5. Bapak kepala Dinas Pendidikan Kabupaten Tanah Datar.

6. Seluruh Staff/pegawai Dinas Pendidikan Kabupaten Tanah Datar yang telah memberi kesempatan kepada penulis untuk memperoleh data dalam penyelesaian tugas akhir ini.

7. Seluruh dosen dan karyawan STAIN yang telah memberikan ilmunya kepada penulis serta motivasi dibangku perkuliahan. ii

8. Kedua Orang Tua Tercinta yang selalu mendoakan dan telah memberikan bantuan baik moril maupun materil.

9. Rekan-rekan seperjuangan MI angkatan 10 yang tidak dapat penulis sebutkan

satu persatu, yang telah memberikan motivasi dan semangat serta sumbangan pemikirannya kepada penulis sehingga dapat menyelesaikan tugas akhir ini. Penulis sadar bahwasanya tugas akhir ini jauh dari kesempurnaan, oleh karena itu kritikan dan saran yang sifatnya membangun sangat penulis harapkan untuk kesempurnaan tugas akhir ini. Penulis juga berharap semoga penulisan tugas akhir ini memberikan manfaat kepada kita semua. Amiin… Akhirnya kepada Allah SWT jualah penulis bermohon dan bersujud semoga keikhlasan yang diberikan akan dibalas-Nya. Amin Ya Robbal'alamin. Batusangkar, Januari 2014 Penulis

iii

### ABSTRAK

JUDUL TUGAS AKHIR : PENERAPAN MANAJEMEN JARINGAN INTERNET DAN HOTSPOT MENGGUNAKAN MIKROTIK PADA DINAS PENDIDIKAN TANAH DATAR DENGAN METODE NDLC (NETWORK DEVELOPMENT LIFE CYCLE) NAMA MAHASISWA : KHAIRUL ARIFIN NOMOR INDUK : 10 205 040 PROGRAM STUDI : MANAJEMEN INFORMATIKA DOSEN PEMBIMBING : ZIKRAWAHYU, M.KOM

Setelah dilakukan penelitian pada Dinas Pendidikan Kabupaten Tanah Datar ditemukan permasalahan mengenai manajemen jaringan yang masih belum bagus karena masih adanya terjadi koneksi yang putus-putus dan kadang tidak ada sama sekali. Dengan semakin berkembangnya instansi/lembaga maka akan semakin komplek juga kebutuhan dalam manajemen jaringan komputer. Salah satu manajemen yang cukup penting yaitu manajemen pada Mikrotik RouterOS. Dengan sistem Mikrotik RouterOS kebutuhan akan konfigurasi jaringan akan semakin mudah. Tampa meninggalkan sistem keamanan. Dengan menggunakan Mikrotik RouterOS kita dapat mengatur konfigurasi router dengan menggunakan graphic user interface (GUI) melalui fasilitas winbox sehingga lebih mudah dalam menggunakannya. Selain itu mikrotik juga mempunyai fasilitas manajemen bandwith dan firewall yang semua itu dapat kita atur sesuai dengan kebutuhan jaringan Dinas Pendidikan. Metode pengembangan system yang penulis gunakan adalah NDLC (Network development life cycle) karena sesuai dengan pokok bahasan yaitu konfigurasi jaringan yang berkelanjutan yang mencakup tahap Analisis, Design, simulation prototype, Implementation, Monitoring dan management.

Kata kunci: Manajemen jaringan, NDLC, Mikrotik RouterOS iv

### DAFTAR ISI

HALAMAN PENGESAHAN Hal KATA PENGANTAR ........................................................................... i ABSTRAK ............................................................................................... iii DAFTAR ISI ............................................................................................ iv

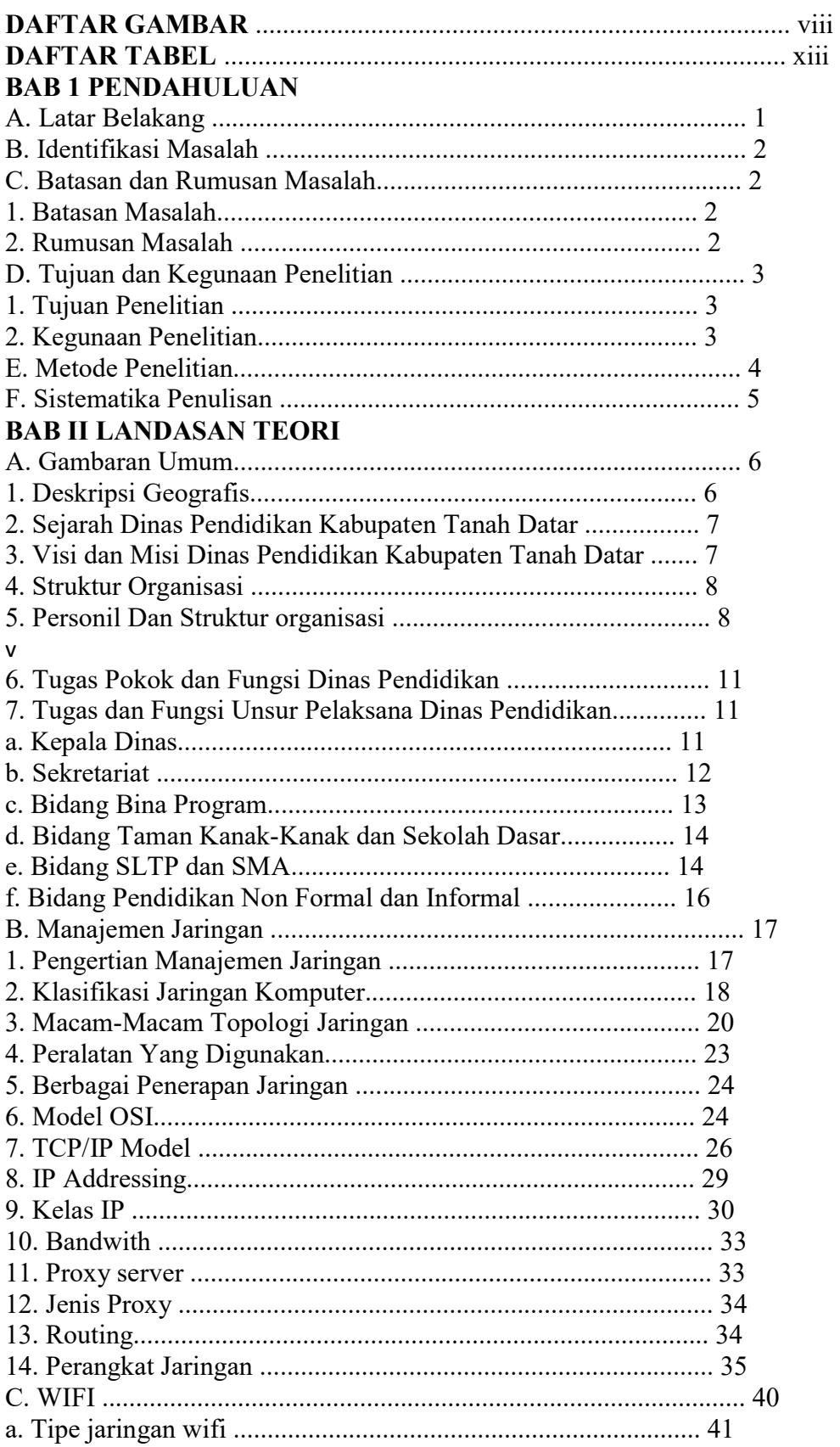

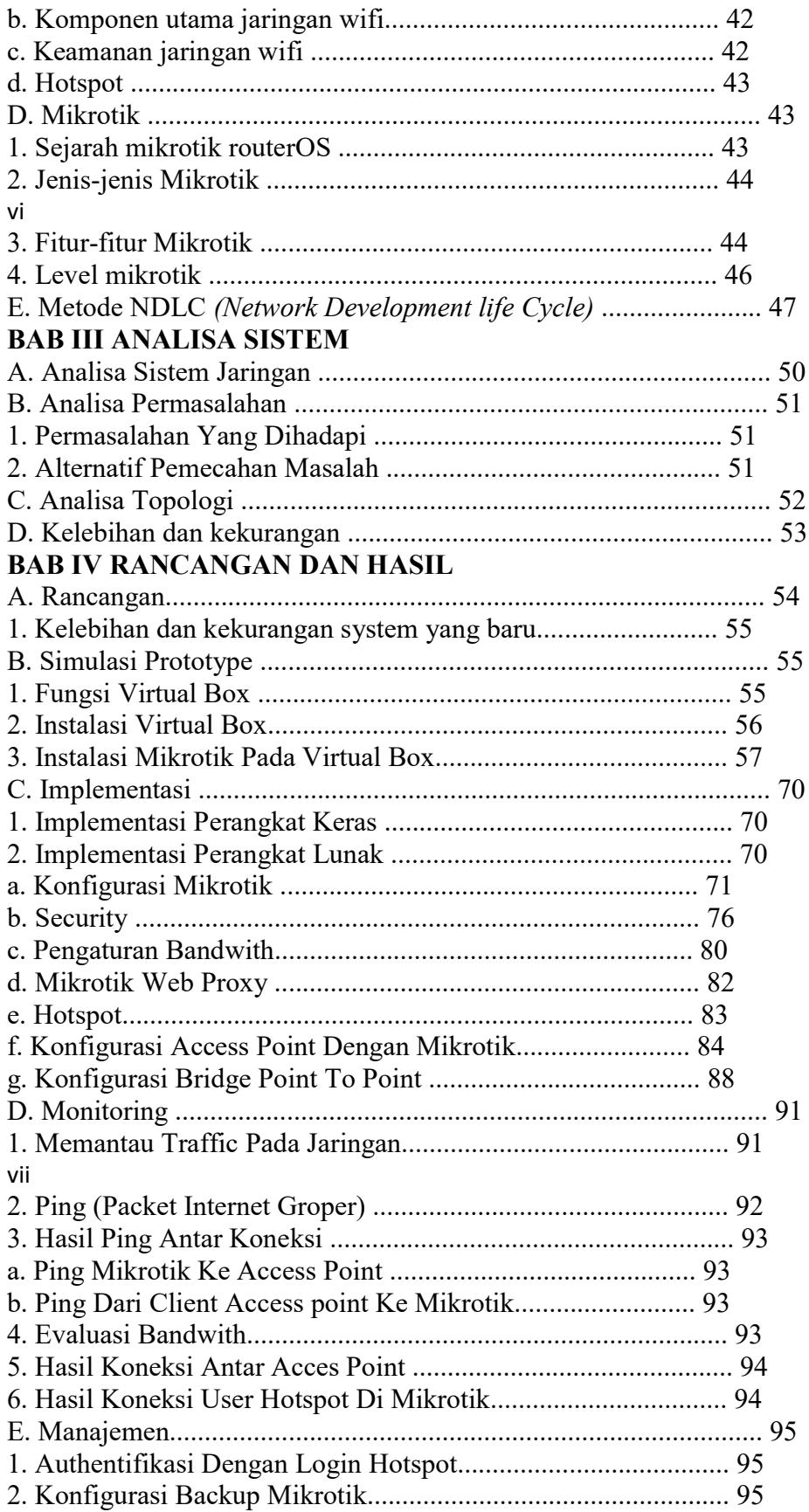

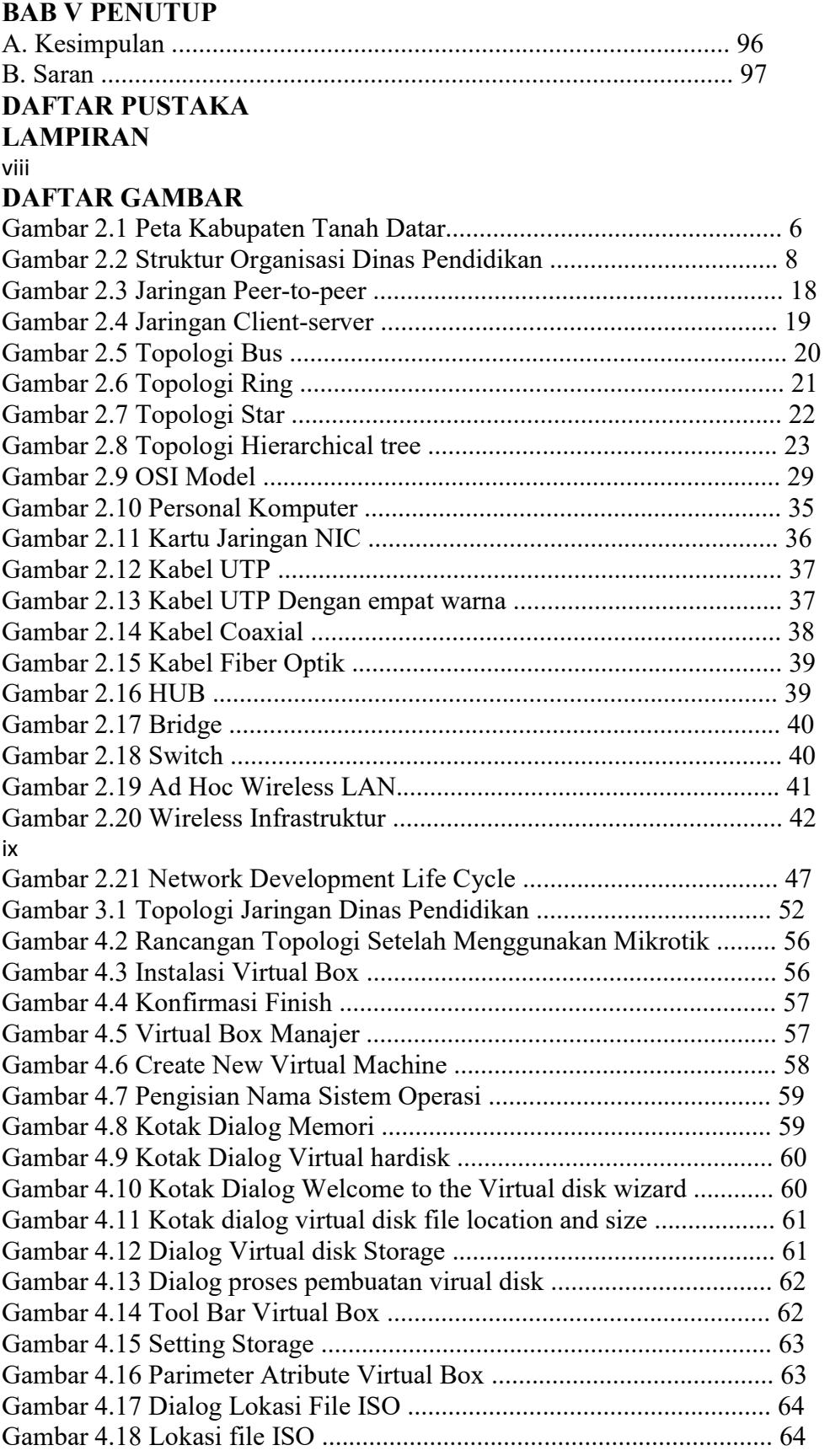

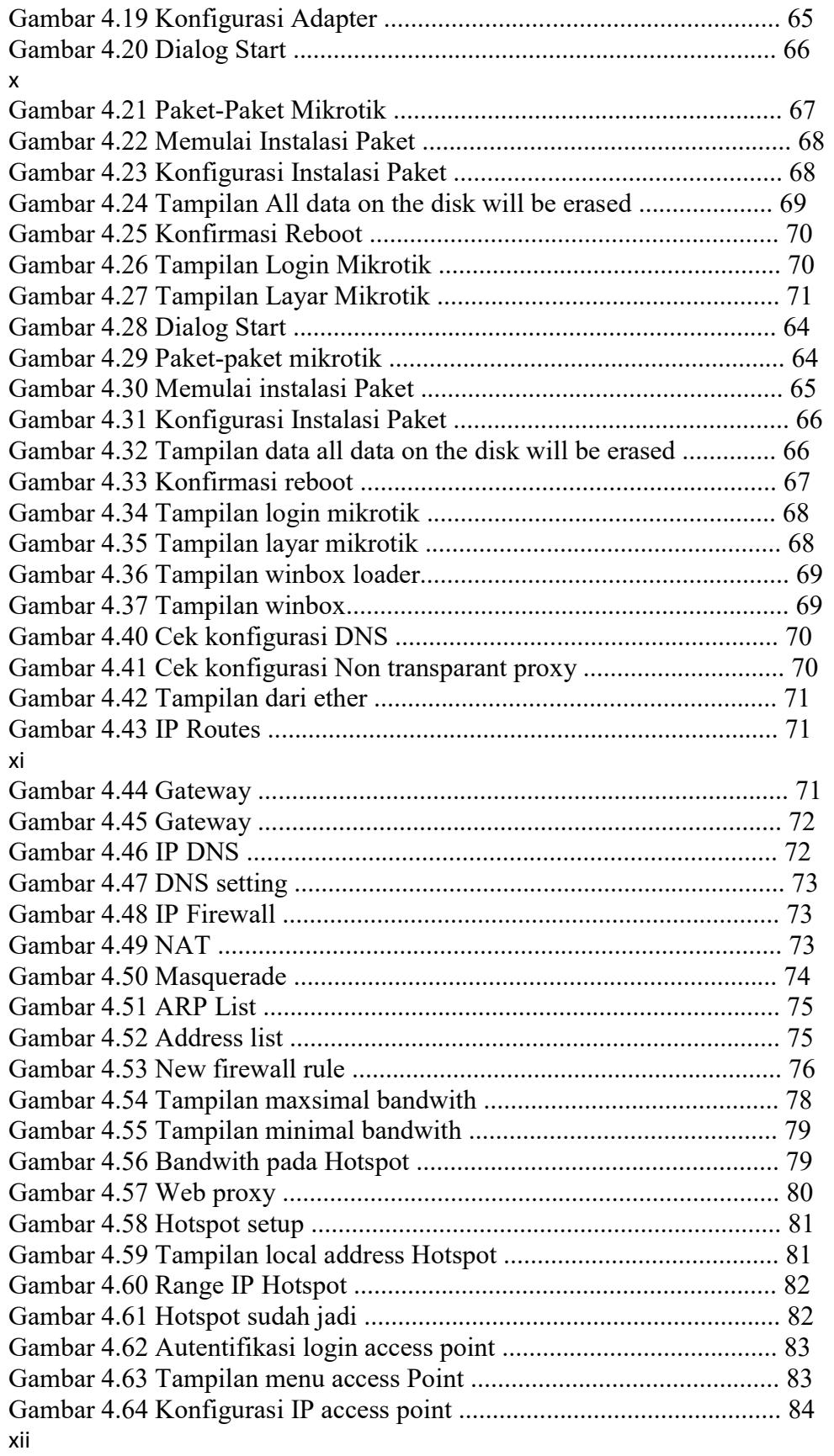

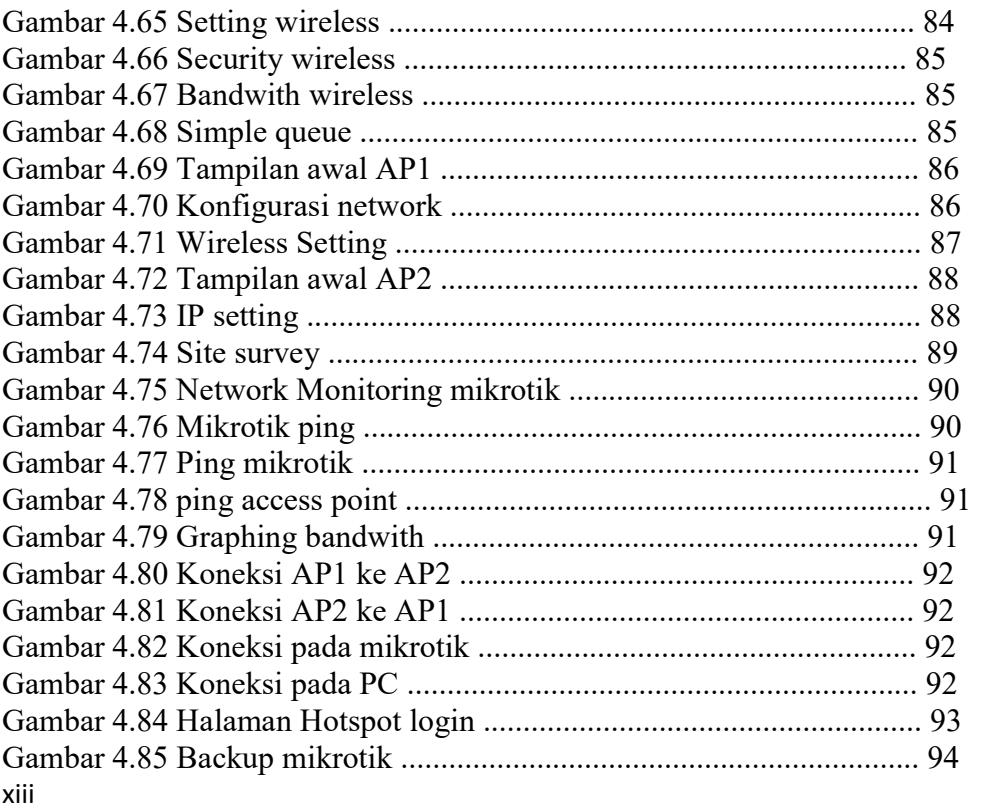

# DAFTAR TABEL

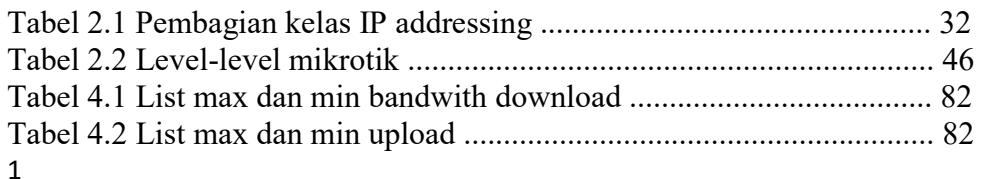

# BAB I

# PENDAHULUAN

# A. Latar Belakang

Seiring dengan perkembangan teknologi informasi, jaringan komputer saat ini sangat dibutuhkan untuk menghubungkan berbagai instansi baik di bidang pemerintahan, pendidikan, bahkan di bidang bisnis sekalipun. Dimana banyak perusahaan yang memerlukan informasi dan data-data dari kantorkantor lainnya baik dia dari rekan kerja, afiliasi bisnis, maupun konsumen. Dalam hal ini sering kali terjadi permasalahan pada jaringan komputer antara lain data yang dikirimkan atau diterima lambat, rusak, tidak sampai tujuan, bahkan pada masalah keamanan. Oleh sebab itu, jaringan komputer memerlukan sebuah router.

Router adalah sebuah perangkat yang akan melewatkan paket IP dari suatu jaringan ke jaringan yang lain yang mungkin memiliki banyak jalur diantara keduanya. Router juga dapat digunakan untuk menghubungkan sejumlah LAN (Local Area Network) sehingga trafik yang dibangkitkan oleh LAN terisolasikan dengan baik dari trafik yang dibangkitkan oleh LAN lain. Jika dua atau lebih LAN yang terhubung dengan router, setiap LAN dianggap sebagai subnetwork yang berbeda. Router dapat menghubungkan network

interface yang berbeda (Dede Sopandi, 2005). Dengan router, permasalahan pada jaringan komputer akan bisa terjawab. Hingga ditemukanlah sebuah solusi yaitu sistem operasi yang dikhususkan untuk sebuah networking yang dinamakan dengan mikrotik. Sistem operasi ini terbukti cukup baik dan handal dalam melakukan kerjanya sebagai router, seperti pengaturan gateway server, security network, limit bandwidth, hingga hotspot.

Atas dasar pertimbangan di atas dan setelah membaca beberapa artikel tentang mikrotik, maka penulis tertarik untuk mengangkat masalah ini sebagai Tugas Akhir guna melengkapi salah satu syarat dalam menyelesaikan program studi D-III manajemen Informatika Sekolah Tinggi Agama Negeri Islam Batusangkar. Sekaligus untuk membahas serta 2

mempelajari lebih mendalam lagi tentang penggunaan mikrotik. Hal inilah yang menjadi latar belakang penulis untuk mengambil judul Tugas Akhir tentang "Penerapan Manajemen Jaringan Internet Dan Hotspot Menggunakan Mikrotik Pada Dinas Pendidikan Tanah Datar Dengan Metode NDLC (Network Development Life Cycle)".

# B. Identifikasi Masalah

Berdasarkan permasalahan yang telah di jelaskan pada latar belakang diatas, maka di perlukan suatu jalan keluar untuk penyelesaian masalah tersebut. Maka penulis merumuskan masalah yang di hadapi pada proses penerapan manajemen jaringan sebagai berikut :

1. Penerapan manajemen jaringan pada Dinas Pendidikan belum menggunakan Router dan sering terjadinya koneksi yang putus-putus dan pengiriman/penerimaan data yang belum lancar.

2. Security jaringan pada Dinas Pendidikan masih lemah sehingga masih bisa meloloskan lalu lintas data yang dianggap tidak aman.

3. Belum adanya pembagian bandwith dan hotspot pada Dinas Pendidikan Tanah Datar.

# C. Batasan dan Rumusan Masalah

# 1. Batasan Masalah

Untuk menghindari pembahasan yang melebar, maka masalah yang dibahas penulis pada penulisan Tugas Akhir ini adalah

a. Pengaturan proxy, firewall ,security

- b. Management bandwith
- c. Gateway server
- d. Login Hotspot, dan network management tool.

# 2. Rumusan masalah

Berdasarkan batasan masalah yang telah di kemukakan di atas, maka dapat dirumuskan suatu masalah yang akan dibahas, yaitu :

3

a. Manajemen jaringan internet yang bagai manakah yang dibutuhkan oleh Dinas Pendidikan Tanah Datar dalam pengiriman dan penerimaan data?.

b. Bagaimana cara menerapkan manajemen jaringan dengan menggunakan Mikrotik RouterOS

# D. Tujuan dan Kegunaan Penelitian

1. Tujuan Penelitian

Dalam penyusunan tugas akhir ini penulis mengadakan penelitian dengan mengumpulkan data-data yang berhubungan dengan masalah jaringan yang terjadi pada dinas pendidikan tanah datar dengan tujuan antara lain:

a. Mengenali dan mempelajari sistem yang ada sekarang

b. Merancang topologi jaringan dengan menggunakan Mikrotik

c. Pembaharuan terhadap sistem yang tengah dipakai untuk memudahkan dan mengatasi kendala-kendala yang sering dihadapi.

d. Untuk memenuhi salah satu syarat dalam menyelesaikan studi pada program D-III Manajemen Informatika Sekolah Tinggi Agama Islam Negeri Batusangkar.

### 2. Kegunaan penelitian

Adapun kegunaan dari penulisan tugas akhir ini adalah:

a. Sebagai implementasi dan pengembangan ilmu yang telah dimilki selama masa perkuliahan.

b. Agar dapat dipublikasikan pada teknologi informasi dibidang jaringan computer, terutama dalam pembangunan sebuah gateway server, security network dan pengaturan bandwith.

c. Sebagai bahan kajian dan masukan bagi Dinas Pendidikan dalam penerapan manajemen jaringan internet.

d. Sebagai tambahan referensi bagi mahasiswa yang akan melanjutkan penelitian lebih lanjut.

e. Sebagai persyaratan untuk memperoleh gelar Ahli Madya Program Diploma III (D.3) Manajemen Informatika pada STAIN Batusangkar. 4

# E. Metode Penelitian

Untuk mendapatkan data yang benar dan akurat serta dapat memberikan gambaran masalah secara menyuruh. Maka penulis menggunakan teknik-teknik penelitia sebagai berikut:

1. Penelitian Lapangan (Field Research)

Pada penelitian ini penulis melakukan pengumpulan data dengan dua cara, yaitu:

a. Teknik wawancara atau interview

Teknik wawancara atau interview yaitu dengan cara mengadakan wawancara lansung dengan pihak yang berwenang untuk mendapatkan penjelasan terhadap masalah yang menjadi objek pengamatan atau pembahasan b. Teknik pengamatan atau observasi

Teknik pengamatan atau observasi yaitu dengan mengadakan peninjauan lansung terhada pelaksanaan kegiatan yang menjadi data pembahasan.

2. Penelitian Pustaka (library Research)

Penelitian ini dilakukan untuk mencari, mengumpulkan dan mempelajari data dari buku-buku, bahan kuliah, keterangan ilmiah, ataupun tulisan yang berhubungan dengan permasalahan yang dibahas dalam penelitian ini.

3. Wawancara

Pengumpulan informasi dan data dengan cara melakukan wawancara lansung dengan kepala bidang bina program pada dinas pendidikan tanah datar.

4. Studi leteratur

Mempelajari atau mengunjungi website-website atau situs-situs yang menyediakan tutorial serta Artikel mengenai Mikrotik.

5. Penelitian Laboratorium (laboratory research)

Dalam Peneltian ini penulis melakukan pengolahan data mengunakan

computer sebagai alat bantu pembuatan Tugas Akhir, Dengan spesifikasi 5

sebagai berikut:

- a. Hardwere
- 1) Computer
- 2) Mause
- 3) Keyboard
- 4) Flastdisk
- 5) Computer
- b. Softwere
- 1) Sistem operasi windows 7
- 2) Microsoft office 2010
- 3) Mikrotik operating sistem
- 4) Aplikasi mozila firefox

5) Aplikasi pendukung lainya

### F. Sistematika penulisan

Penulisan tugas akhir ini membagi pokok pembahasan atas beberapa bab yang terdiri sebagai berikut:

### 1. Bab I Pendahuluan

Bab ini menjelaskan tentang mengenai latar belakang masalah, Identifikasi masalah, Batasan masalah, Rumusan masalah, Tujuan penelitian, Kegunaan penelitian, Metode Penelitian, Sistematika penulisan.

### 2. Bab II Landasan Teori

Bab ini berisi gambaran umum mengenai Dinas Pendidikan Tanah Datar dan uraian singkat yang berhubungan dengann pemasalahan yang diangkat.

### 3. Bab III Analisa Dan Perancangan Jaringan

Bab ini penulis menguraikan tentang perancangan jaringan. Cara setting Mikrotik dengan Winbox dan Algoritma terbentuknya proses.

### 4. Bab IV Kesimpulan Dan Saran

Bab ini berisi kesimpulan dan saran dalam tugas akhir ini mengenai penerapan manajemen jaringan pada dinas Pendidikan Tanah datar.